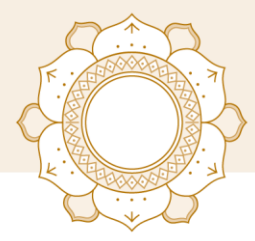

Dr. med. **Florian Brückner** Facharzt für Allgemeinmedizin Chirotherapie Naturheilverfahren Sportmedizin Osteopathische Medizin DO DAAO

## Das eRezept für rezeptflichtige Medikamente kommt verpflichtend zum 01.01.2024

So geht es dann für Sie weiter:

- 1. Sie bestellen bei uns ein Rezept
- 2. Wir stellen dieses Rezept aus
- 3. Das Rezept wird danach von den Ärzten geprüft und frei gegeben.
- 4. Das frei gegebene Rezept geht in eine Cloud (virtueller Speicher im Internet)

## Bitte geben Sie uns dafür bis zum Mittag des Folgetages Zeit, da aufgrund interner Abläufe nicht jedes Rezept sofort geprüft und freigegeben werden kann.

- 5. Am Tag nach Ihrer Bestellung ist das Rezept ab 13:00 Uhr sicher eingestellt und sie können es in der Apotheke einlösen
- 6. Lösung 1: Sie gehen mit Ihrer Krankenversicherungskarte in die Apotheke, diese liest Ihre Karte so wie wir mit einem Lesegerät aus und bekommt So Zugriff auf das Rezept.

Lösung 2: Sie öffnen Ihre APP und sehen dort das eingestellt Rezept. Dieses können Sie nun in der Apotheke einlösen oder in einer Internetapotheke hochladen

Lösung 3: Sie bekommen von uns auf Wunsch einen Tokenausdruck in Papierform. Diesen können Sie in der Apotheke vorzeigen oder bei einer Internetapotheke hochladen und einlösen

Weiterhin in Papierform werden folgende Rezepte erstellt:

- Betäubungsmittelrezepte (Opiate, Schmerzpflaster, …)
- Hilfsmittel (z.B. Bandagen, BZ-Lanzetten, Rollator,..)
- Frei verkäufliche Medikamente
- Privatrezepte
- Krankengymnastik

## WICHTIG:

Auch wenn Sie das Rezept telefonisch oder per Mail bestellt haben und direkt in der Apotheke abholen können brauchen wir noch Ihre Versicherungskarte, da wir sonst nicht abrechnen können. Fehlt uns diese Karte müssen wir Ihnen unsere Leistung und den Aufwand privat in Rechnung stellen. Bitte bringen Sie Ihre Versicherungskarte daher zeitnah vorbei

Vielen Dank für Ihr Verständnis und Ihre Unterstützung

## Ihr Praxisteam